# Œ 3 20-30min & 3-4 12+

### **SOMMAIRE**

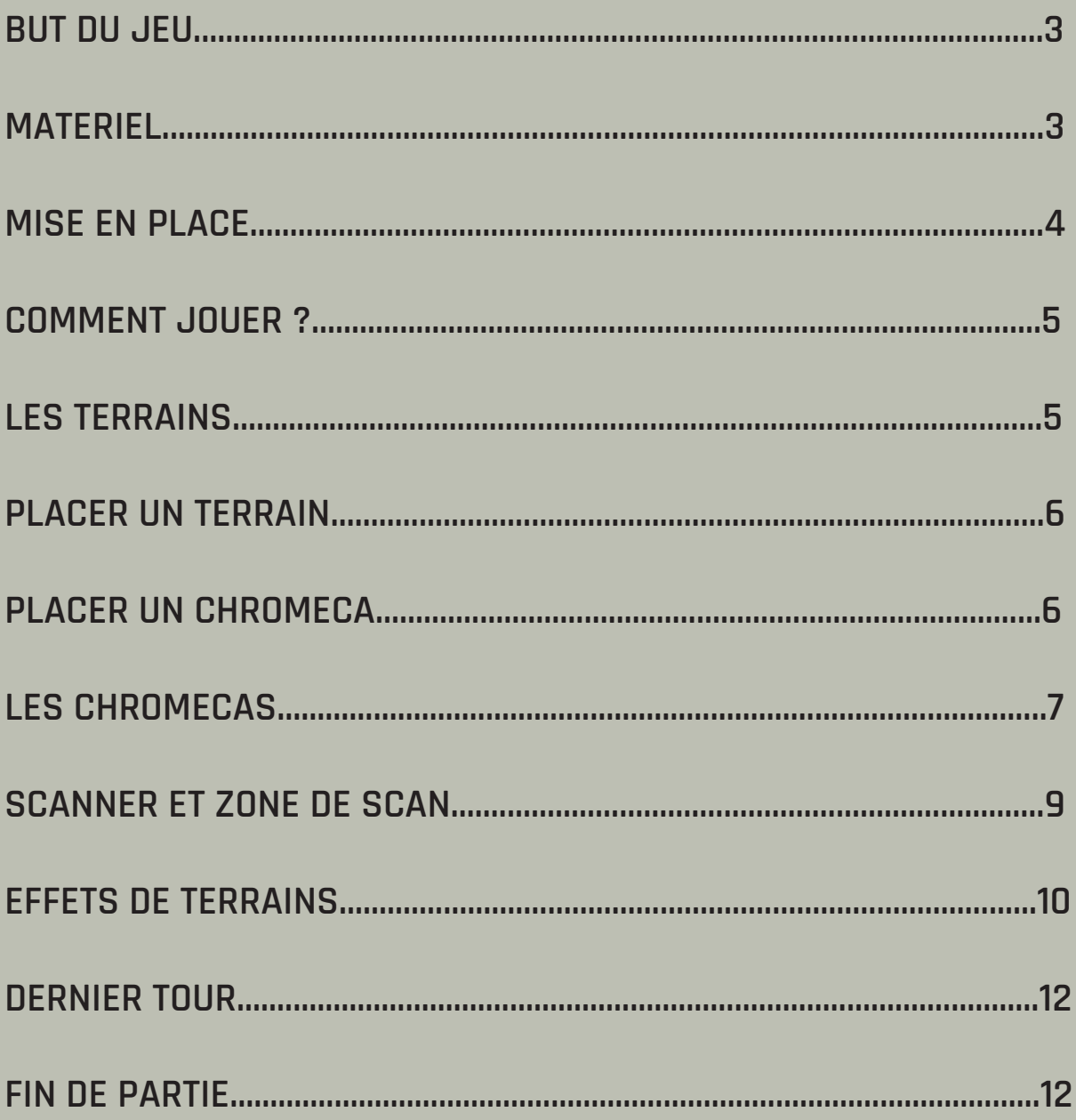

## **RÈGLES DU JEU**

#### **BUT DU JEU :**

Une guerre fait rage sur la planète Chromia, planète d'origine des Chromecas, tous prêts à en prendre le contrôle ! Menez votre faction de Chromecas à la victoire et conquérez la planète Chromia en plaçant et en capturant les territoires qui la composent. Affrontez vos ennemis et utilisez vos pouvoirs pour acquérir le plus de points de victoire possible et gagner cette guerre !

#### **MATERIEL :**

 − 56 cartes Chromecas (réparties en 4 factions de 14 cartes). Chacune comporte un filtre qui servira à scanner les Terrains.

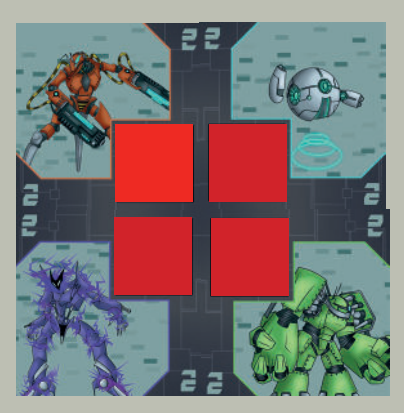

− 21 cartes Terrain

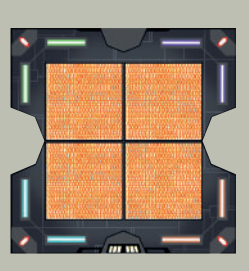

− 1 carte Noyau

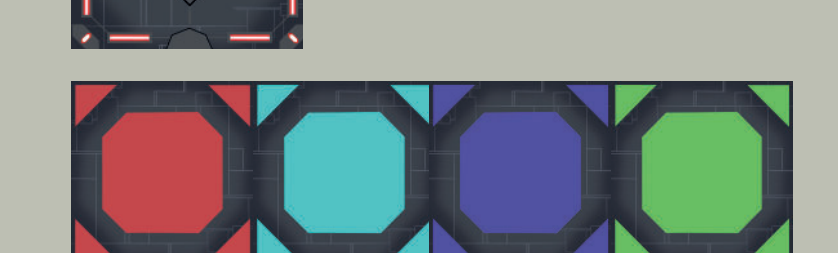

− 4 supports de Faction

− 4 cartes Bouclier

**3**

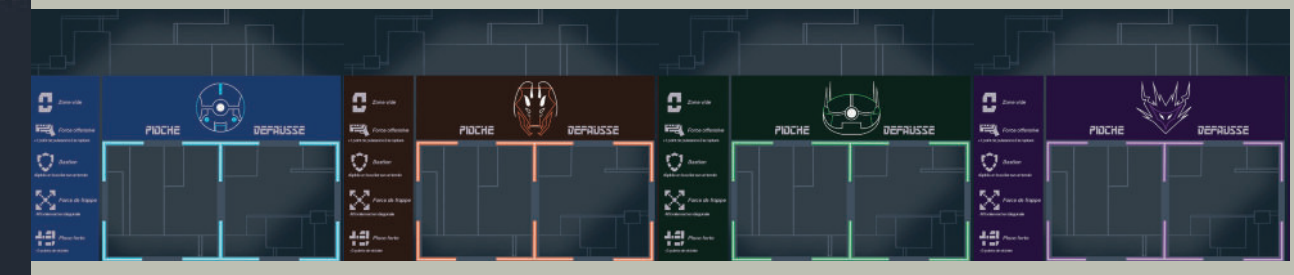

#### **MISE EN PLACE**

La carte Noyau se place au centre de la table.

Chaque joueur choisit une Faction et place sa pioche face cachée sur son support.

Mélangez les cartes Terrains et formez une pioche à portée de main des joueurs. Enfin, chaque joueur pioche 3 cartes Terrain et 3 cartes Chromecas pour former sa main de départ.

Le joueur dont le téléphone est le plus chargé est le premier à jouer.

La partie peut commencer !

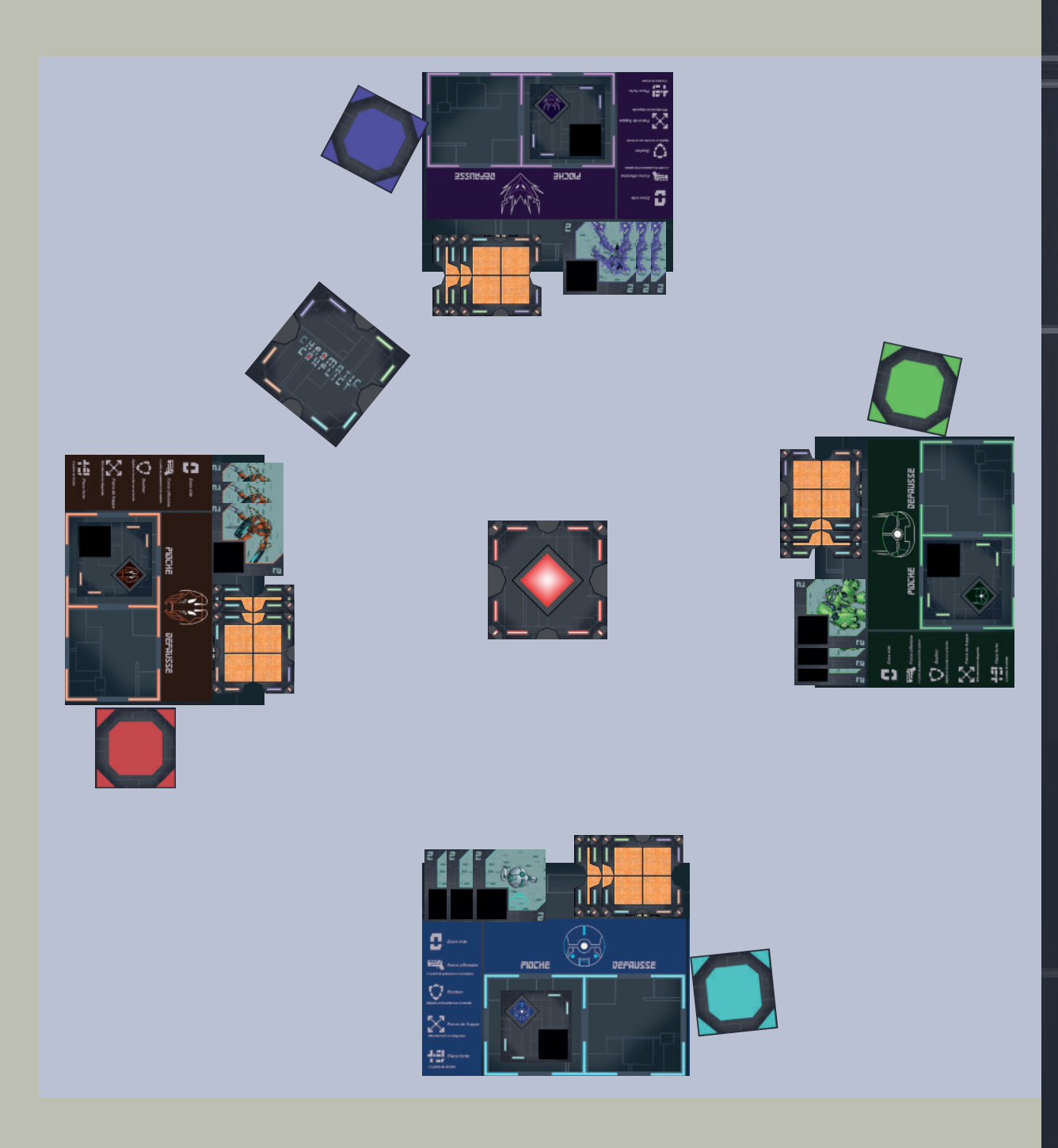

#### **COMMENT JOUER?**

Lors de votre tour, vous devez jouer 2 actions, à choisir entre **placer un Terrain** ou **placer un Chromeca** (vous pouvez jouer 2 fois la même action).

A chaque fin de tour, repiochez dans votre pioche Faction et dans la pioche de Terrain de manière à toujours avoir 3 cartes de chaque type dans votre main, si une des pioches est vide, ne repiochez pas de carte de ce type.

#### **LES TERRAINS**

**Les Terrains se compose de 4 éléments :**

**-Une «Zone de scan»** qui contient un effet visible une fois le Terrain occupé par un Chromeca à l'aide du scanner**.**

**-Les Points de victoire** indiqués par les gemmes **.**

**-Les Néons de Faction** qui indiquent le placement du Chromeca en fonction de sa couleur. Le scanner doit être posé sur la zone de scan adjacente.

**-La Lampe** qui indique le sens de placement du Terrain.

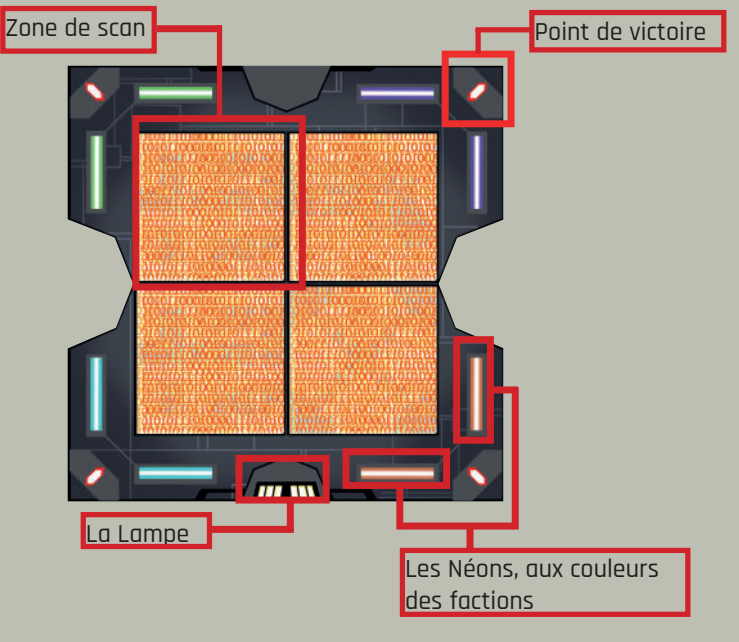

**Il comporte une seule gemmes aux coins, il vaut donc 1 Point de victoire.**

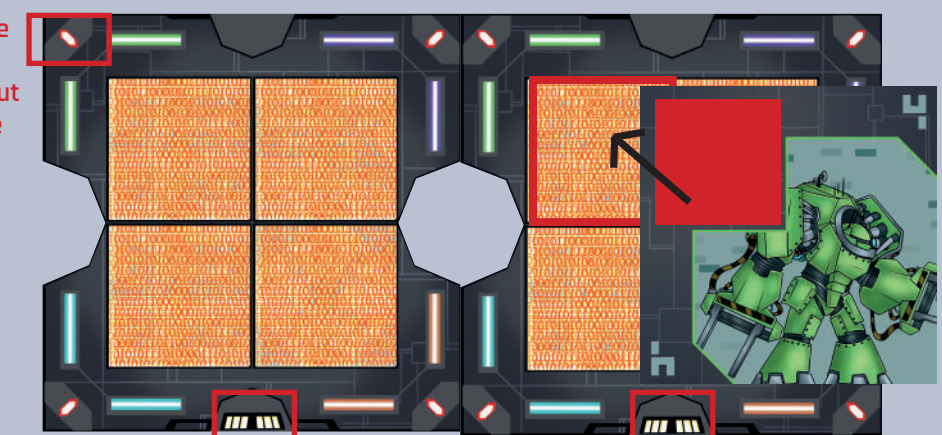

**Le Terrain est posé dans le même sens que l'autre Terrain comme l'indique la Lampe.**

**Le Chromeca vert doit être posé de manière à ce que son scan soit superposé à la zone de scan.**

#### **PLACEMENT DE TERRAIN**

Le placement des Terrains se fait adjacent, horizontalement ou verticalement, à un autre Terrain ou au Noyau. Un Terrain que vous placez doit toujours faire partie d'une chaîne de TERRAINS reliée au noyau, il ne doit JAMAIS être isolé.

Faites attention à toujours placer les Terrains dans le même sens, afin que toutes les Lampes soient du même côté.

**Les Terrains barrés ne sont pas relié au noyau ou aux autres Terrains. Leur placement n'est pas conforme.**

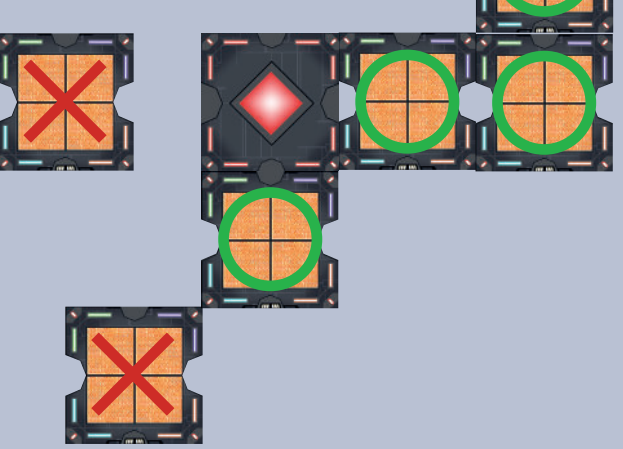

**Les Terrains entourés forment une chaine reliées à l'horizontale ou à la verticale au Noyau.**

#### **PLACER UN CHROMECA**

Vous pouvez toujours placer un Chromeca sur n'importe quel Terrain inoccupé, Noyau compris.

Pour placer un Chromeca sur un Terrain déjà occupé par une autre faction, il faut que :

- Votre Chromeca soit d'une valeur **supérieure** à celle du Chromeca qui occupe le Terrain. Le Chromeca adverse est alors envoyé dans la défausse de sa Faction.

-Un autre de vos Chromecas se trouve sur un Terrain orthogonalement adjacent à celui que vous voulez capturer.

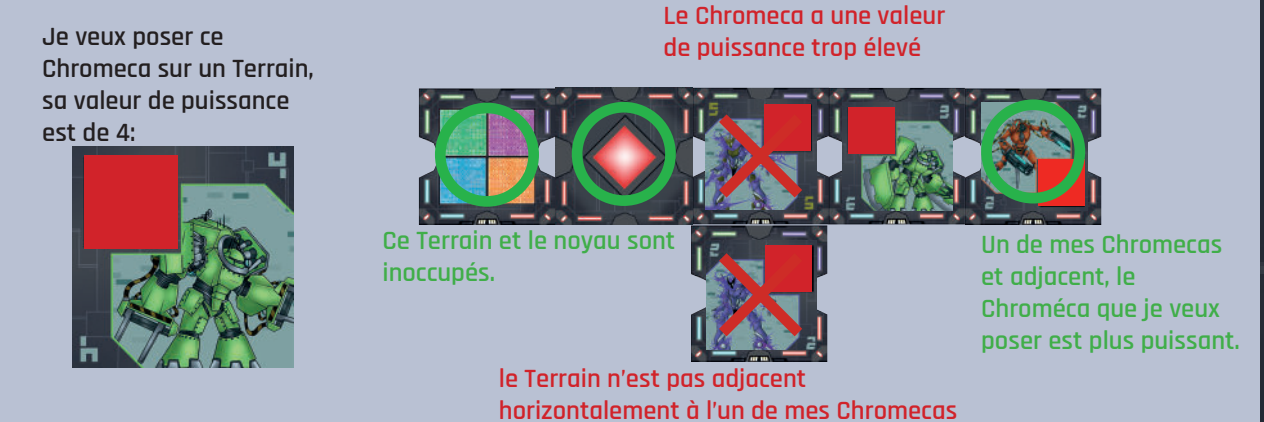

#### **LES CHROMECAS**

Il y a 4 Factions de Chromecas, chacune répartie en 14 unités.

La puissance des Chromecas varie de 1 à 5. Celle-ci est visible sur les extrémités de chaque carte.

Chaque Chromeca possède un scanner, une partie transparente de la couleur de sa Faction. Celui-ci permet d'afficher les effets d'un Terrain disponible dans la zone de scan.

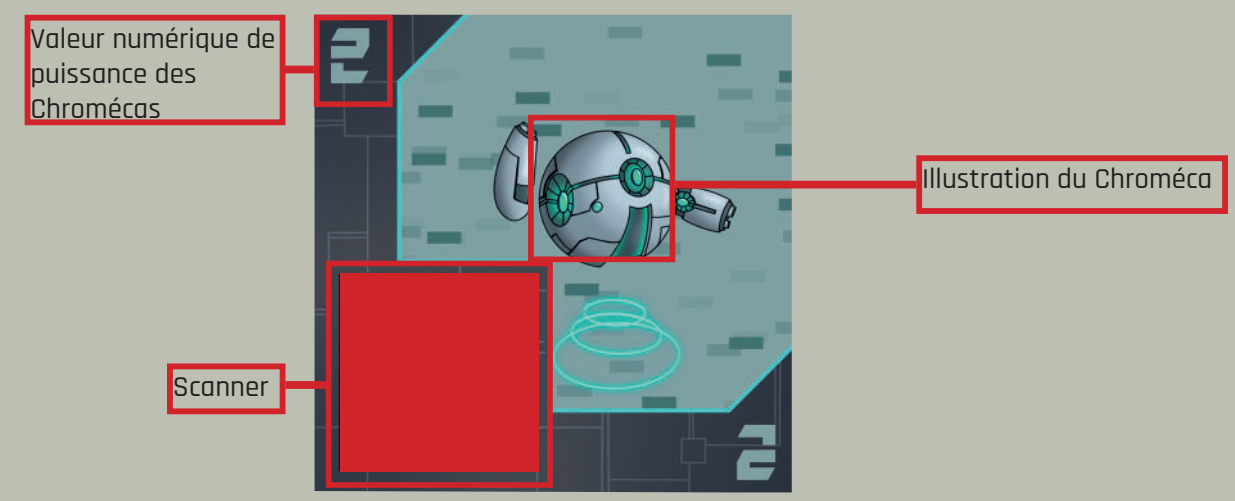

Les Chromecas d'une valeur de puissance de 1 possèdent des pouvoirs utilisables uniquement après avoir été placés sur un Terrain.

Ces Chromecas sont représentés par des véhicules.

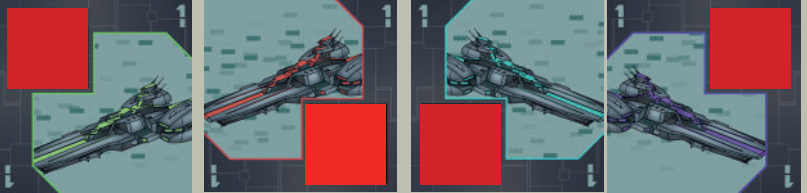

**Le Vaisseau**: Détruit un Terrain. Celui-ci revient alors à la fin de la pioche Terrain. S'il est occupé par un Chromeca, ce dernier est envoyé dans la défausse de sa Faction.

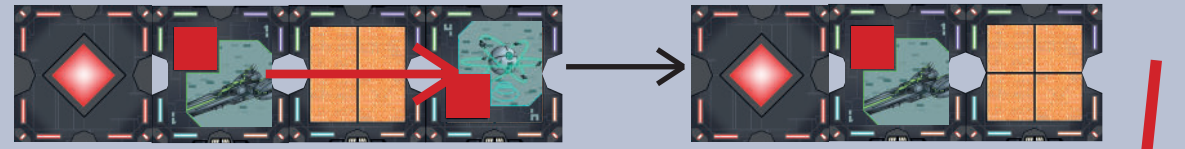

**Le joueur vert place un Vaisseau. Il décide de détruire le Terrain sur lequel se trouve le Chromeca bleu.** 

**le Terrain détruit est replacé sous la pioche Terrain, et le Chromeca bleu est placé dans la défausse du joueur bleu.** 

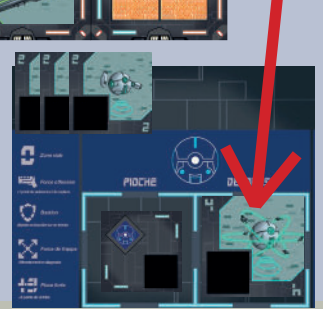

**7**

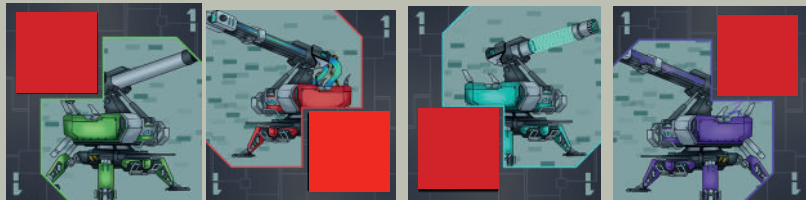

**Le Canon**: Vide un Terrain du Chromeca qui l'occupe. Ce dernier est alors envoyé dans la défausse de sa Faction.

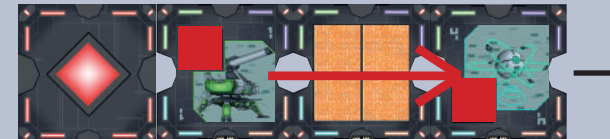

**Le joueur vert place un Canon. Il décide de vider le Terrain sur lequel se trouve le Chromeca bleu.** 

> **Le Chromeca bleu est placé dans la défausse du joueur bleu.**

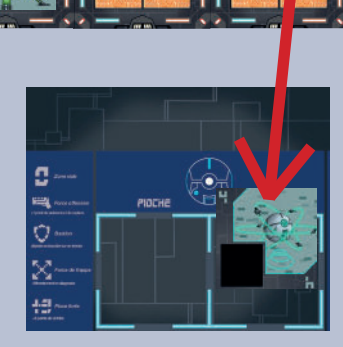

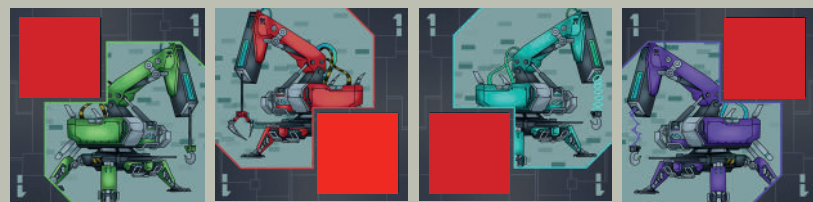

**La Grue**: Déplace un Terrain à n'importe quelle endroit de la zone de jeu. Si un Chromeca occupe le Terrain déplacé, il est déplacé avec le Terrain.

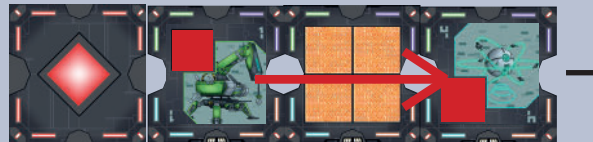

**Le joueur vert place un Canon. Il décide de déplacer le Terrain sur lequel se trouve le Chromeca bleu.**

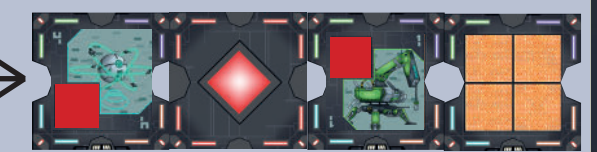

**Le Terrain et son Chromeca bleu sont déplacés.**

Attention ! Déplacer ou détruire un Terrain ne doit pas isoler une autre Terrain du Noyau. Il n'est pas non plus possible de déplacer ni de détruire le Noyau.

#### **SCANNER ET ZONE DE SCAN**

Chaque Terrain possède des effets de Terrains. Ces effets sont disponibles dans les zones de scan de chaque Terrain.

Lorsqu'un Chromeca capture un Terrain, son scanner permet de révéler l'effet de Terrain auquel il est associé.

Attention ! L'effet de Terrain est propre à chaque Faction.

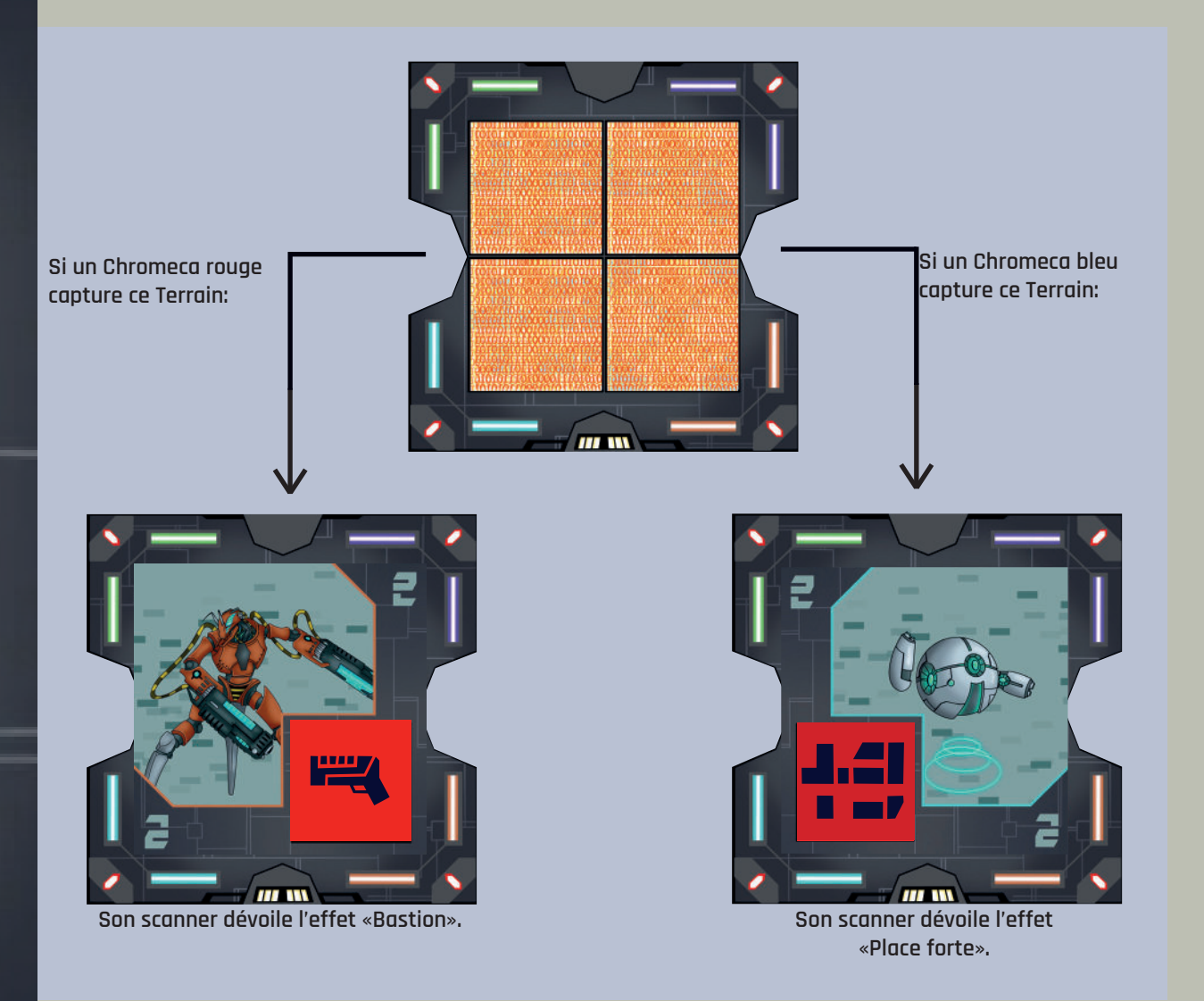

Tant que l'effet de Terrain est visible, il est attribué à la faction du Chromeca qui le dévoile et reste actif tant que ce Chromeca occupe son Terrain.

Vous pouvez scanner les Terrains présents dans votre main, mais il n'est possible de scanner un Terrain déjà posé qu'en effectuant l'action de placer un Chromeca.

#### **EFFET DE TERRAIN**

#### **Il existe 5 effets de Terrains différents:**

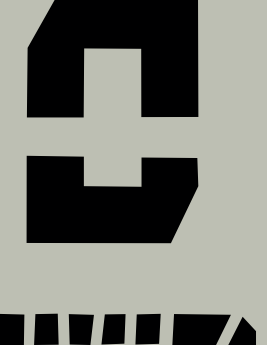

**-Zone vide** : N'offre aucun effet.

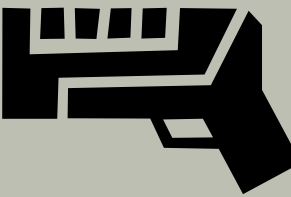

**-Force offensive** : Offre 1 point de puissance supplémentaire lors de la capture d'un Terrain. Cet effet est attribué à tout les Chromecas de la faction qui le possède.

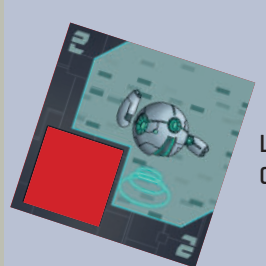

**Le joueur de la Faction bleue souhaite poser un Chromeca de puissance 2.**

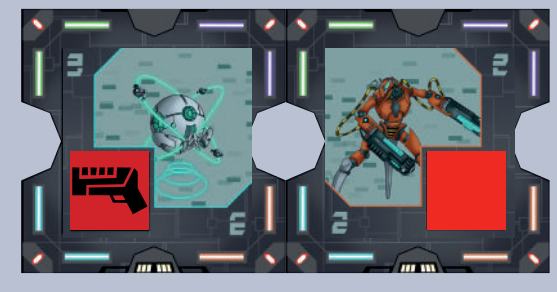

**La faction Bleue possède l'effet «Force offensive». Elle souhaite capturer le Terrain controlé par le Chromeca rouge. Celui-ci possède une valeur de puissance de 2.**

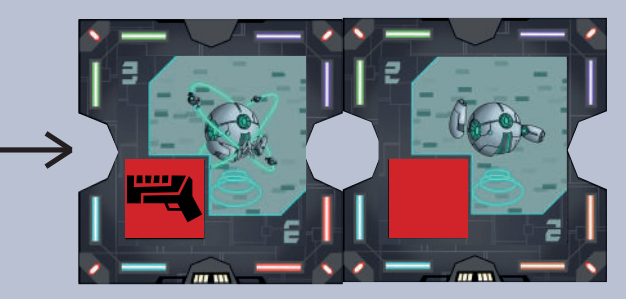

**Grâce à «Force offensive», Le Chromeca bleu de valeur 2 devient un 3 au moment de la capture. Il peut alors prendre la place du Chroméca rouge de puissance 2.**

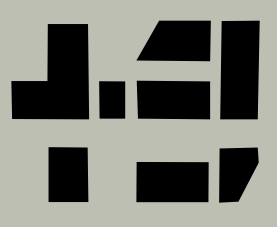

**-Place forte** : Offre 3 points de victoire supplémentaires tant que cette effet est actif.

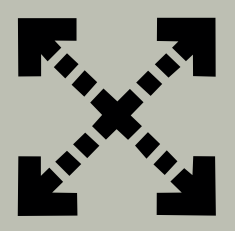

**-Force de frappe** : permet de capturer un Terrain adverse en diagonale. Cet effet est attribué à tous les Chromecas de la faction qui le possède.

**Le joueur de la Faction violette souhaite poser un Chromeca de puissance 5.**

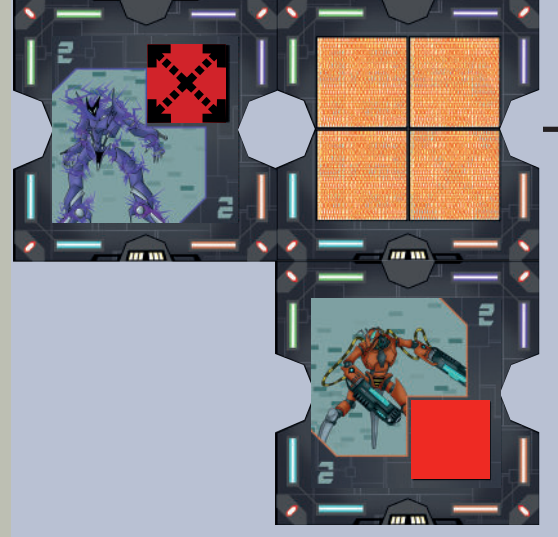

**La Faction violette possède l'effet «Force de frappe». elle souhaite capturer le Terrain controlé par le Chromeca rouge de puissance 2 à sa diagonale.**

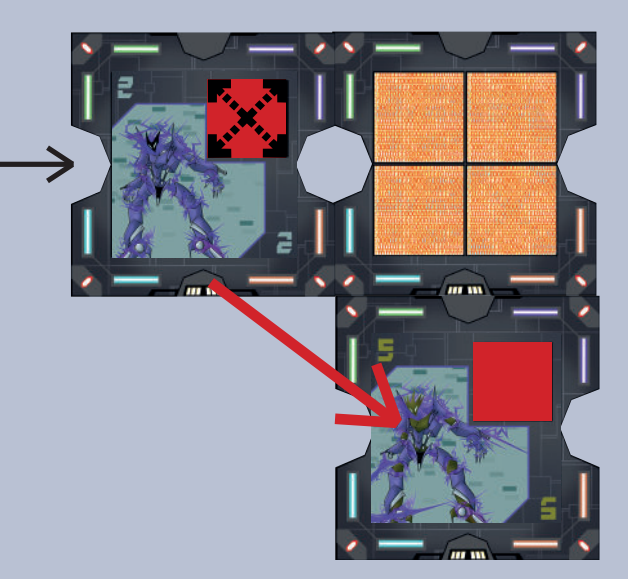

**Grâce à «Force de frappe», le Chromeca violet de puissance 5 a pu prendre la place du Chromeca orange en l'attaquant en diagonale.**

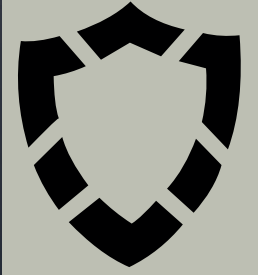

**-Bastion** : Un bouclier est déployé sur le Terrain de votre choix. Tant que l'effet bastion est actif, le Terrain protégé par ce bouclier ne peut être capturé, détruit, vidé ou déplacé. Le bouclier ne peut etre placé sur un Terrain avec l'effet «Bastion» actif.

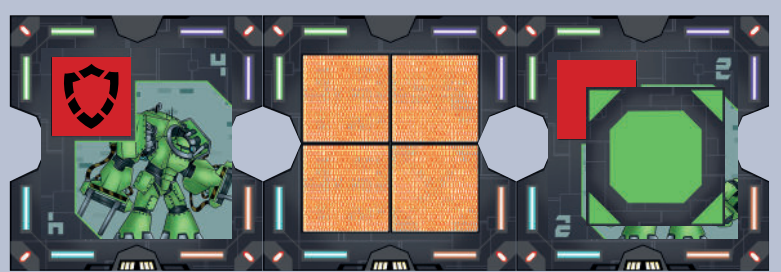

**La Faction verte possède l'effet «Bastion». Il pose alors un Bouclier sur le terrain controlé par un chromeca vert de puissance 2.**

Il est possible de cumuler plusieurs effets, mais si un joueur obtient 2 fois le même effet, **ce dernier n'est actif qu'une seule fois**.

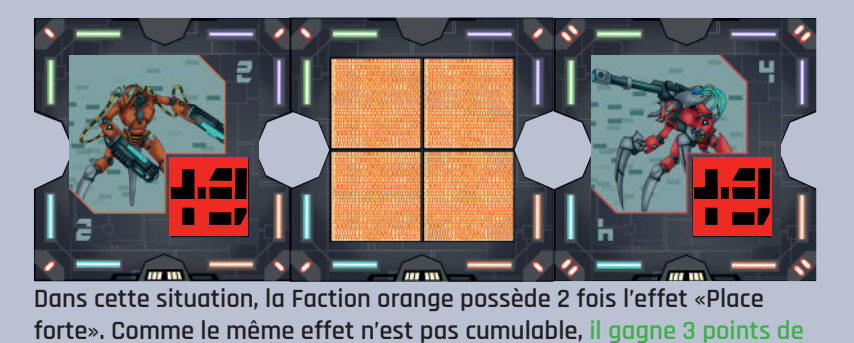

#### **Fin de partie**

La partie s'arrête quand un joueur pose le dernier Chromeca de sa main et que sa pioche est vide .

**victoire supplémentaire, mais pas 6.**

Chaque joueur récupère les Terrains qu'il a capturé et compte son total de points de victoires. Le joueur possédant le plus grand nombre de point de victoire remporte la partie !

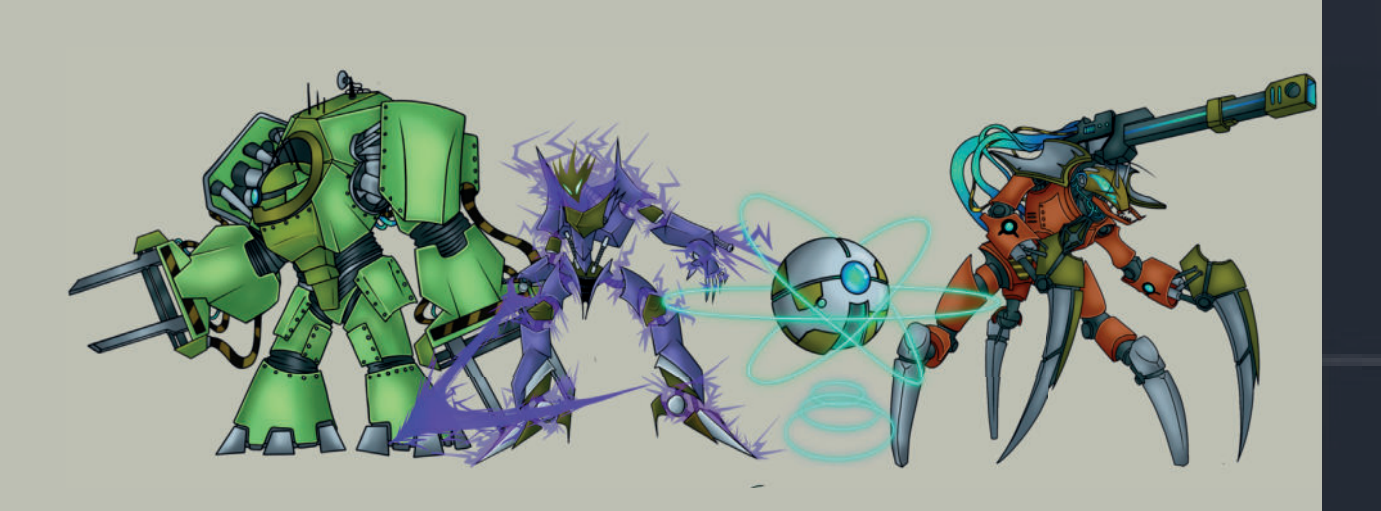

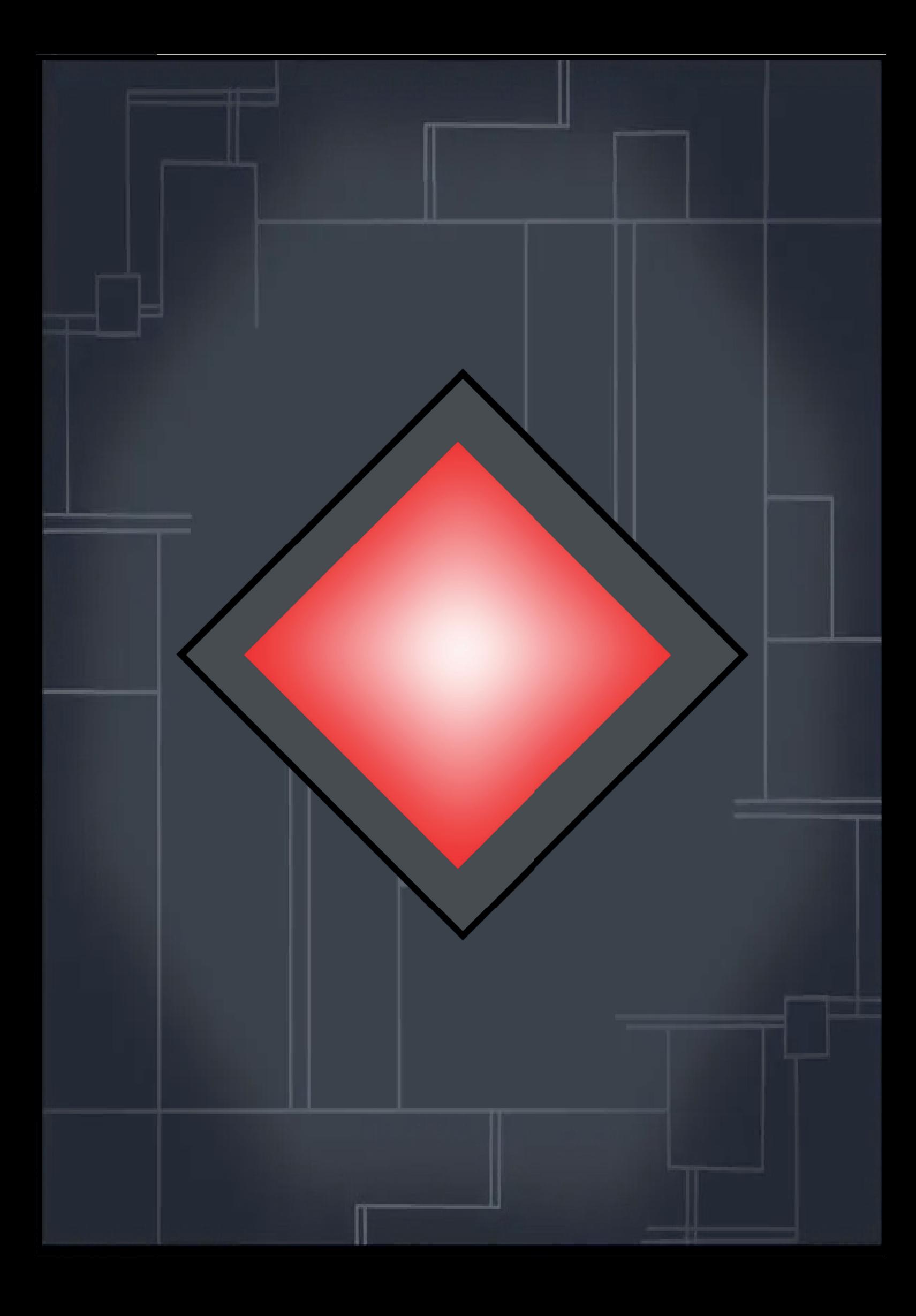